# Google Cloud Platformへの Splunk® Enterpriseの導入

Splunk Enterpriseは、オペレーショナルインテリジェン スを取得できる、業界トップクラスのプラットフォームを 提供します。Splunkのソフトウェアを利用することで、 Webサイト、アプリケーション、サーバー、ネットワーク、 センサー、モバイルデバイスなどのマシンから生成され るビッグデータを検索、監視、分析、可視化できます。 13,000以上の組織がSplunkのソフトウェアを利用して、 ビジネスとお客様に対する理解の向上、サイバーセキュ リティリスクの緩和、サービスパフォーマンスの向上、そ してコストの削減を実現しています。Splunk Enterprise でマシンデータをリアルタイムでインデックスすることで、 システム管理者からビジネスアナリストまで組織内の 様々な役割の人々が、生成された膨大なマシンデータ から速やかにインサイトを得ることができます。

クラウド戦略を採用することで、ビジネスの機敏性を高 め、コストの削減、市場投入までの時間短縮、イノベー ションの促進が可能になります。Splunk Enterpriseは クラウド環境への導入に最適です。エンタープライズクラ スの可用性と拡張性を備えており、オンプレミス、クラウ ド、ハイブリッド環境のワークロードから1日に数百TBの データを収集できます。このドキュメントでは、Splunk EnterpriseをGoogle Cloud Platform (GCP)に導入す る際のガイドラインを提供します。

# **Splunk導入環境のコンポーネント**

標準的なSplunk導入環境には、Splunkフォワーダー、 インデクサー、サーチヘッドという3つのコンポーネント が含まれています。主要なSplunkコンポーネントをすべ て1つのインスタンスにまとめてインストールして実行す ることもできますが、それぞれを別々のインスタンスで実 行することもできます。また、インデクサーとサーチヘッ ドを追加してスケールアウトすることで、ワークロードの 増加に対応できます。

Splunkソフトウェアは、任意のハードウェア(物理、クラ ウド、仮想)上のオペレーションシステムに、わずか数分 でインストールできます。パッケージは[ダウンロード](https://www.splunk.com/ja_jp/download/splunk-enterprise.html)で入手 でき、ほとんどのオペレーティングシステムに対応してい ます。導入インフラに応じて、コンポーネントタイプごと に適切な数のリソースを割り当てる必要があります。

**フォワーダー**は、Splunk Enterpriseのインスタンス間で データ転送を行うものです。インデクサーやほかのフォ ワーダー、サードパーティシステムが転送先となります。 ほとんどのフォワーダーは少ないリソースで利用できる ため、データを生成するマシン上に無理なくインストー ルできます。

**インデクサー**は、ストレージデバイスへのデータ書き込 みと、そのデータの検索を行うものです。リソースを多 用するため、I/OとCPUを十分に割り当てる必要があり ます。

**サーチヘッド**は、サーチ管理機能をつかさどるものです。 検索リクエストを複数のインデクサーに振り分け、結果 を結合してユーザーに返します。サーチヘッドには十分 なCPUとメモリーを割り当てる必要があります。

検索とインデックスを行うために必要なシステムリソース と帯域幅は、インデックスするデータの総量と、任意の 時点でのアクティブな同時実行数(スケジュール設定済み 検索またはそれ以外)によって異なります。

インデクサーは、ディスクへのデータの迅速な書き込み に加え、ディスクからのデータの読み取り、圧縮ファイ ルの解凍、ナレッジの抽出、レポート作成など、検索実 行に関連する作業の大部分を実行します。ワークロード のほとんどをインデクサーが占めるので、インデックスす る量が増えた場合は、インデクサーのインスタンスも追 加する必要があります。インデクサーを追加してスケー ルアウトすると、データ量増加による負荷を分散できる ため、検索時のリソースの競合が軽減され、検索パフォー マンスが向上します。

一般的にGCPの環境では、ネットワークストリームとフォ ワーダーを組み合わせて、Splunkインデクサーにデータ を送信します。ソースからデータを収集するのにフォワー ダーは必須ではありませんが、フォワーダーを利用する ことで柔軟性、ロードバランシング、信頼性などのメリッ トが得られます。Splunkインデクサーにデータを取り込 む場合には、データソースからのファイルシステムのマ ウントもよく使用されます。また、各種APIソースからデー タを収集する場合は、モジュール入力(カスタムデータ入 力を定義するSplunk Enterpriseの拡張機能)とHTTPイ ベントコレクタ(大量のデータをSplunkプラットフォーム へセキュアに効率よく、直接送信するためのメカニズム) のどちらも使用できます。

その他にも、デプロイサーバー (設定の配布)、ライセン スマスター (ライセンス管理に使用)、マスターノード(イ ンデックスレプリケーションを管理)といったコンポーネ ントがあり、以降ではこれらを管理ノードと総称します。

#### **GCPにおけるパフォーマンスの 考慮事項**

SplunkソフトウェアをGoogle Cloud Platformに導入 する際には、パフォーマンスについて考慮すべきこと がいくつかあります。特に重要なのは、インスタンス (Compute)とストレージのタイプに関する事項です。

**Compute:**プリエンティブルインスタンスを使用すれば コストを節約できます。しかし、Splunkは永続的なソフ トウェアであり、常にデータの収集とインデックスを行う ので、[通常のインスタンス](https://cloud.google.com/compute/)を使用することをお勧めします。 VMインスタンスの最小推奨要件は以下のとおりです(VM クラス**n1-standard-4** に相当):

- 4つのvCPU
- 15GBのRAM

Splunkソフトウェアはスケールアウトが可能なため、 GCPでの使用に最適です。Splunkのインスタンスを追加 することで、データ量の要件に応じてパフォーマンスや キャパシティを増強できます。さらに詳細な推奨サイズに ついては、以降の表を参照してください。

**ストレージ:**Splunkの構成、OS、インデックスしたデー タの保存には、ルート永続ディスクの使用をお勧めしま す。クラスター環境では、ローカルSSDも選択肢になり ます。[永続ディスク](https://cloud.google.com/compute/docs/disks/)と[ローカル](https://cloud.google.com/compute/docs/disks/)SSDの主な特徴は以下のとお りです。

- 永続ディスクは可用性、信頼性、耐久性が高く、 容量を64TBまで増加できる
- 永続ディスクには、標準のハードディスク(PD-HDD) とSSDもしくはソリッドステートドライブ(PD-SDD)の 2つの形態がある
- PD-SDDはホットおよびウォームデータ向きで、 PD-HDDはコールドデータ向き
- ローカルSSDはVMインスタンスをホストするサー バーに接続され、1つのインスタンスにつき3TBとい う制限がある
- PD-HDDやPD-SSDよりもローカルSSDの方がはる かに高スループットで低レイテンシである
- ローカルSSDのインターフェイスはSCSIとNVMeの 2種類

PD-SSDまたはPD-HDDを使用する場合、Splunkデー タのバックアップには[永続ディスクのスナップショット](https://cloud.google.com/compute/docs/disks/create-snapshots)を検討 します。インデックスのストレージ要件を計画する際には、 Splunkソフトウェアによってデータが圧縮されることを考 慮してください。標準的なインストール環境では、Raw データとそれに関連するインデックスとメタデータを保存 する場合の実効圧縮率は2:1となります。つまり、1日に 100GBのインデックスを行う場合、1日で約50GBを使用 することになります。PD-HDDやPD-SSD、ローカル SSDの数と容量は、保持期間の要件や、1日にインデッ クスする量の予想に基づいて決める必要があります。

# **導入のガイドラインと例**

Splunkのワークロードにインスタンスをマッピングする 際の一般的なガイドラインを以下の表に示します。この ガイドラインに加えて、アーキテクチャとサイジングのベ ストプラクティスも考慮する必要があります。Splunkの 負荷は、インデックスと検索の両方で構成されているこ とに留意してください。

#### 表1:インデクサー

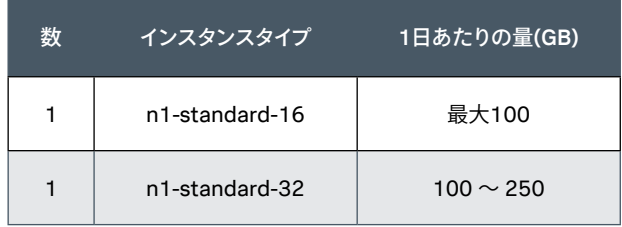

#### 表2:サーチヘッド

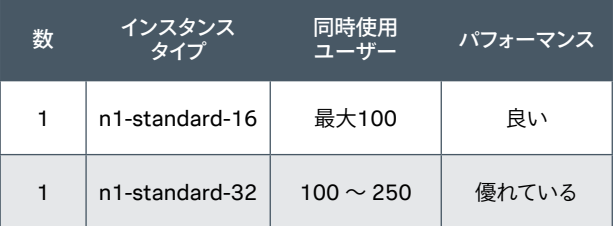

#### 表3:デプロイサーバー、ライセンスマスター、 クラスターマスター

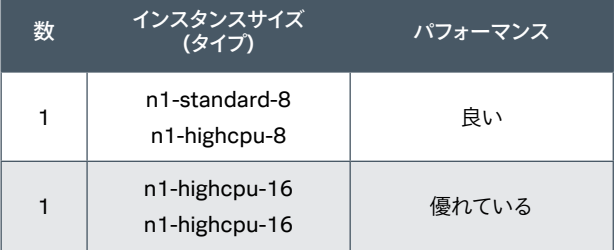

# **小規模の導入環境**

以下の仕様は小規模の導入環境の例を示しています。 最大100GB/日のインデックスが可能で、いつでも最大 6件の同時検索に対応できます。インデックスする量が数 GB/日の範囲では、このようなインスタンスがよく導入さ れます。

- 1 x サーチヘッド/インデクサー (インスタンスタイプ: n1-standard-16)
	- ストレージオプション1\*: PD-SSD(ホット/ウォームおよびコールド用) - ストレージオプション2\*:
	- PD-SSD(ホット/ウォーム用)、PD-HDD(コールド用)
- N ユニバーサルフォワーダー (データソース) \* ストレージはコストを考慮して選択。

この例では、1つのSplunkインスタンスでインデックスと 検索を行うアーキテクチャを使用しています。このシステ ムへのデータ送信には、Splunkフォワーダー、ローカル ファイル、リモートシステム、syslog、HTTPイベントコ レクタ、モジュール入力などを使用できます。

用意するストレージの合計サイズは、保持期間の要件や、 1日にインデックスする量の予想に基づいて決める必要 があります。

### **中規模の導入環境**

以下の仕様は中規模の導入環境の例を示しています。 500GB/日のインデックスが可能で、8 ~ 16ユーザーの 検索負荷に対応できます。

- 3 x インデクサー (インスタンスタイプ: n1-standard-32)
	- ストレージオプション1\*: PD-SSD(ホット/ウォームおよびコールド用)
	- ストレージオプション2\*: PD-SSD(ホット/ウォーム用)、PD-HDD(コールド 用)
- 1 x サーチヘッド(インスタンスタイプ: n1-standard-32)
	- ストレージオプション: PD-SSD
- 1 x 管理ノード(インスタンスタイプ:n1-highcpu-8)
- ライセンスマスター、DMCなど
- N ユニバーサルフォワーダー (データソース)

\* ストレージはコストを考慮して選択。

この例では、5つのSplunkインスタンスで構成される、 オーソドックスな分散構成のアーキテクチャを使用して います。

このうち3つのインスタンスがインデクサー、1つがサー チヘッド、もう1つが管理ノードとして使用されます。用 意するストレージの合計サイズは、保持期間の要件や、 1日にインデックスする量の予想に基づいて決める必要 があります。

### **大規模な導入環境**

以下の仕様は大規模な導入環境の例を示しています。 1TB/日のインデックスが可能で、16ユーザーの同時検 索負荷に対応できます。先に述べたとおり、Splunkはス ケールアウトが可能です。この構成のキャパシティやパ フォーマンスを増強したい場合は、インデクサーやサー チヘッドを必要なだけ追加します。

- 5 x インデクサー (インスタンスタイプ: n1-standard-32)
	- ストレージオプション1\*: PD-SSD(ホット/ウォームおよびコールド用)
	- ストレージオプション2\*: PD-SSD(ホット/ウォーム用)、PD-HDD(コールド用)
- 1 x サーチヘッド(インスタンスタイプ: n1-standard-32)
	- ストレージオプション:PD-SSD
- 1 x 管理ノード(インスタンスタイプ:n1-highcpu-8)
	- ライセンスマスター、DMCなど
- N ユニバーサルフォワーダー (データソース)

\* ストレージはコストを考慮して選択。

この例では、サーチヘッドが1つ、インデクサーが5つあ るアーキテクチャを使用しています。任意の数のSplunk フォワーダーを使用して、5つのインデクサーにデータを 分散できます。用意するストレージの合計サイズは、保 持期間の要件や、1日にインデックスする量の予想に基 づいて決める必要があります。

# **クラスターを使用した導入環境**

以下の仕様は、インデックスレプリケーションを使用す る大規模な導入環境の例を示しています。インデックス レプリケーションでは、インデクサーのデータのコピー を複数作成して管理するため、万が一Splunkインデク サーが停止したときでもデータのコピーをすぐに使用で きます。この導入環境では1TB/日のインデックスが可能 で、最大16ユーザーの同時検索負荷に対応できます。 1つ前の例と同様に、インデクサーやサーチヘッドを適 宜追加することで、パフォーマンスやキャパシティを増強 できます。

- 8 ~ 10 x インデクサー (インスタンスタイプ: n1-standard-32)
	- ストレージオプション1\*: ローカルSSD(ホット/ウォーム用)、PD-HDD(コー ルド用)
	- ストレージオプション2\*: PD-SSD(ホット/ウォームおよびコールド用)
	- ストレージオプション3\*: PD-SSD(ホット/ウォーム用)、PD-HDD(コールド用)
- 1 x サーチヘッド(インスタンスタイプ: n1-standard-32)
- 1 x 管理ノード(インスタンスタイプ:n1-highcpu-8) - マスターノード、ライセンスマスター、DMCなど
- N ユニバーサルフォワーダー (データソース)
- \* ストレージはコストを考慮して選択。

この例では、Splunkインデクサーが5つ、Splunkサー チヘッドが1つあるアーキテクチャを使用しています。こ れらコンポーネントはすべて、レプリケーションとライセ ンス取得のために、クラスターとライセンスマネージャー のインスタンスと通信します。1つ前の例と同様に、サー チヘッドが5つのインデクサーすべてに検索を分散しま す。これはクラスターマスターからの情報に基づいて行 います。保持期間を長くする場合、キャパシティを増強 する場合、もしくはその両方を行う場合には、インデク サーやストレージを追加します。

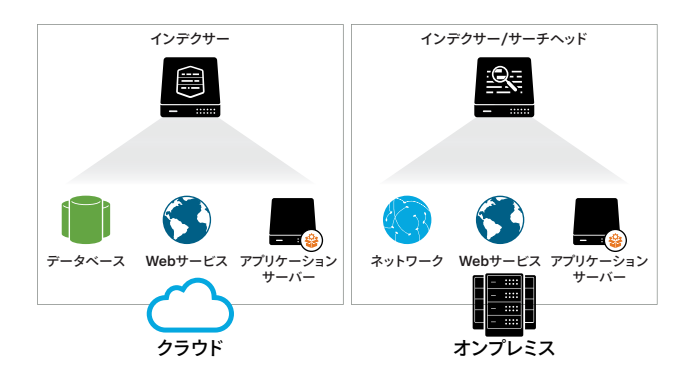

# **ハイブリッド環境**

上の図は、Splunk Enterpriseがオンプレミスとクラウド にインストールされたハイブリッド環境を示しています。 Splunkソフトウェアの分散サーチ機能により、1つのイン ターフェイスから両方の環境を参照できます。

### **その他の考慮事項**

- Splunkユニバーサルフォワーダーを使用すれば、既 存のシステムからもデータを収集できます。
- デプロイサーバーを使用して、Splunk Appや設定 ファイルを一元管理することが可能です。
- インデックスレプリケーション機能により、複数の Splunkシステム間でインデックスされたデータの可 用性を高められます。ストレージによって可用性を 確保する従来の方式と異なり、Splunkソフトウェア のレイヤーで可用性を管理します。

### **まとめ**

Splunk EnterpriseをGoogle Cloud Platformに導入し て最高のパフォーマンスを実現するためには、推奨され たインスタンスサイズおよびタイプを使用し、予想される 1日あたりのボリューム要件に沿って計画を立てる必要 があります。GCPはスケールアウトに優れているため、 Splunkインスタンスを追加導入することで、キャパシティ やパフォーマンスを増強できます。

#### GCPにてSplunkソリューションをぜひご利用ください

**Splunk Enterprise:**[Splunk Enterprise](https://www.splunk.com/ja_jp/download.html)は無料でダウンロードできます。Splunk Enterpriseライセンスを60日間利用でき、1日あたり 最大500MBのインデックスが可能です。60日間の終了後、もしくは終了を待たず任意のタイミングで、永久無料ライセンスに移行するか、 Enterpriseライセンスを購入できます。[https://www.splunk.com/ja\\_jp/talk-to-sales.html](https://www.splunk.com/ja_jp/talk-to-sales.html)からSplunkへお問い合わせください。

**Splunk Add-on for Google Cloud Platform:**[Splunk Add-on for Google Cloud Platform](https://splunkbase.splunk.com/app/3088/)を使用すれば、Google Cloud Platform APIを使用してプラットフォームのイベント、ログ、メトリクス、請求データを収集できます。

お問い合わせはこちら:[https://www.splunk.com/ja\\_jp/talk-to-sales.html](https://www.splunk.com/ja_jp/talk-to-sales.html) splunk> 〒100-0004 千代田区大手町1-1-1 大手町パークビルディング 8階

[www.splunk.com/ja\\_jp](https://www.splunk.com/ja_jp) splunkjp@splunk.com

©2020 Splunk Inc. 無断複写・転載を禁じます。 Splunk, Splunk>, Data-to-Everything, D2EおよびTurn Data Into Doing は、米国およびその他の 国におけるSplunk Inc.の商標または登録商標です。他のすべてのブランド名、製品名、もしくは商標は、それぞれの所有者に帰属します。